Borland  $C++31-4.0$  Windows

- 13 ISBN 9787810125413
- 10 ISBN 7810125419

出版时间:1995-04

页数:435

 $\rightarrow$ 

版权说明:本站所提供下载的PDF图书仅提供预览和简介以及在线试读,请支持正版图书。

#### www.tushu111.com

BorlandC 4.0 WindOws IDE , Brief , Brief , Brief , Brief , Brief , Brief , Brief , Brief , Brief , Brief , Brief , Brief , Brief , Brief , Brief , Brief , Brief , Brief , Brief , Brief , Brief , Brief , Brief , Brief , Bri IDE ObjectBrowser AppExpert Ob jectWind0ws2.0 Wind0ws<br>BorlandC 40 DOS Win16 Win32s Wind0wsNT  $\frac{1}{2}$  BorlandC 40  $\frac{1}{2}$  DOS Win16 Win32s Wind0wsNT GUI GUI BorlandC 4.0 BorlandC 4.0 ResourceWorkshop C WindOws<br>C C WindOws c c WindOws

0 Windows 0.1Windows  $0.1$ . 1Windows  $0.12$  Windows  $0.13$  Windows 0.2Windows  $0.21$ WindOws 0.2.2WindOws  $0.23C$  WindoWs 0.2.400P Windows 0.2.5 WindOws 0.2.6 WindOws 0.2.7Windows WindoWs.h 0.2.8Windows 0.3BorlandC Windows 0.3.1 make 0.32  $0.4$ Q4.1BRCC.EXE  $0.4.2$ RLINK 0.4.3BRC.EXE  $0.5$ 0.5.1 ResourceWorkshop 0.5.2 ResourceWorkshop 0.5.3 ResourceWorkshop  $0.54$ WindoWs 1.1应用程序框架  $1.1.1$  $1.1.2$  Windows  $1.2$  $1.2.1$ 1.2.2 1.23  $1.24$ 1.3 SWA 1.4 Windows 1.4.11PIE 1PIE.DEF 1.4.21 pie.h  $1.4.31$ PIE.RC 1.4.41PIE.C程序 ResourceWorkshop 2.1 Windows  $2.2<sub>5</sub>$  $2.2.1$ 222

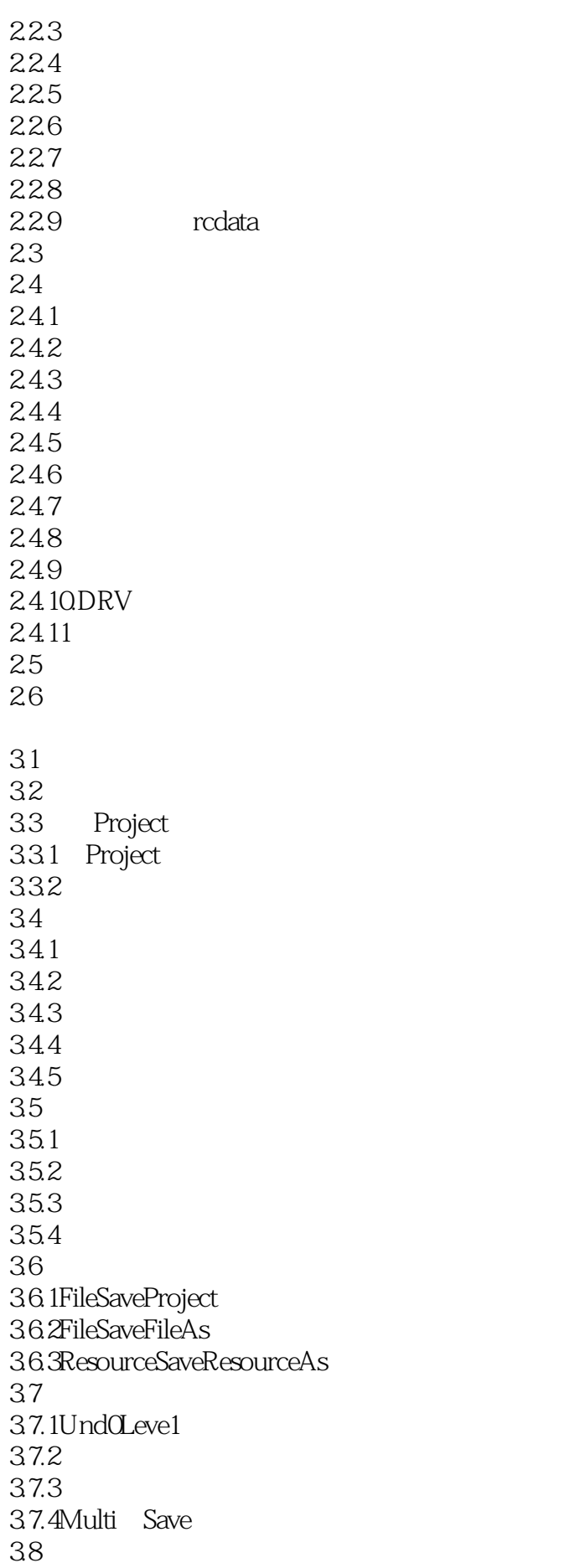

39 4.1 Dialog 4.1.1  $4.1.2$ 4.2  $4.2.1$ 4.2.2 423  $4.2.4$ 425 4.26 4.27 4.28 4.29 42.10 4.2.11 4.3测试一个对话框 44 4.4.1 4.4.2 4.5观察两个对话框 4.6 Dialog 4.7一个工程的样例  $4.7.1$ 4.8相关函数 CheckRadioButton DialogBox DialogBox Indi rect DialogBoxIndirectParam DialogBoxParam EndDialog GetDlgCtrlID **GetDlgItem GetDlgItemInt** GetDlgItemText MakeProcInstance MapDialogRect 4.9示例程序 49.1 " ..." 4.9.2 49.3 4.9.4 49.5 49.6 49.7 5.1Menu  $5.1.1$ Outline

5.1.2DialogBox  $5.1.3T$ estMenu 5.2 Menu  $5.21$  $5.2.2$ 5.3 5.3.1 5.32 5.33 5.34 5.35 5.36 5.37  $54$ 5.5  $5.5.1$  $5.5.2$ 5.6 5.7  $5.7.1$ 5.7.2 Menu 5.8 AppendMenu CreateMenu CreatePopupMenu CreateWindow CreateWindowEx DeleteMenu DestroyMenu GetSubMenu GetSystemMenu InsertMenu LoadBitmap LoadMenu LoadMenuIndirect RegisterClass **WNDCLASS** SetMenu SetMenuItemBitMaps TrackPopupMenu 5.9 5.9.1 5.9.2 5.9.3 5.9.4 5.9.5 5.9.6

6.1 Accelerator

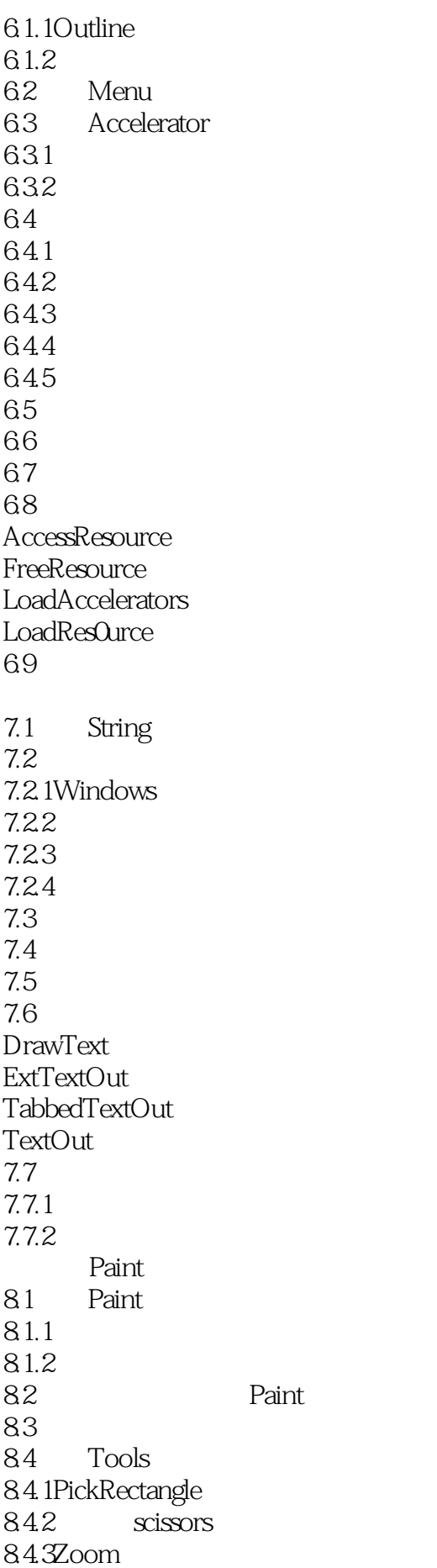

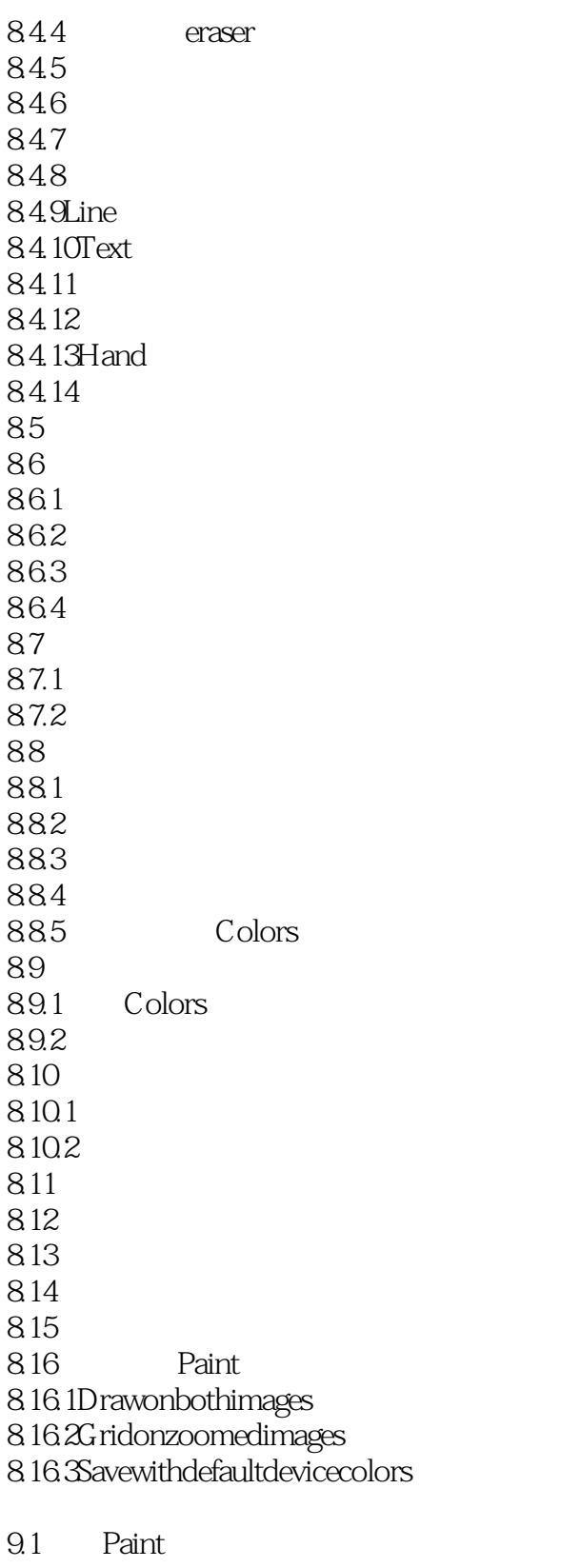

 $9.1.1$  $9.1.2$  $9.2$  $921$ 9.22

9.23

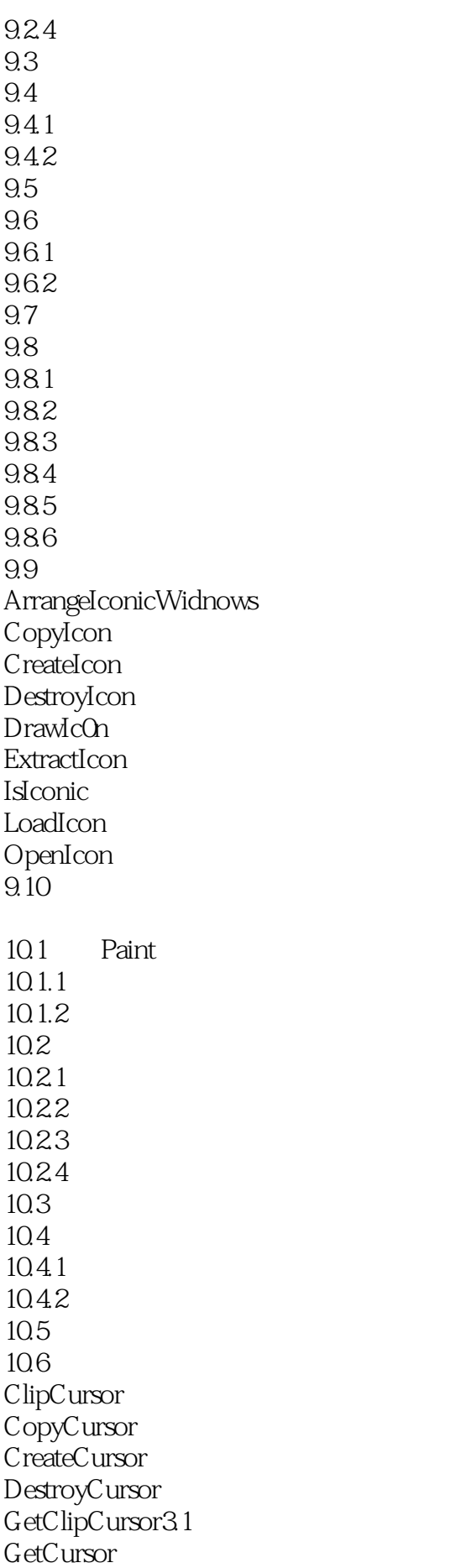

GetCurs0rPos L0adCursor SetCursor SetCurs0rPos ShowCursor  $10.7$ 11.1 Paint  $11.1.1$  $11.12$  $11.2$  $11.3$  $11.31$ 11.32  $11.4$ 11.5 CreateBitmap CreateBitmapIndirect CreateC0mpatibleBitmap CreateDIBitmap CreateDiscardableBitmap GetBitmapBits GetBitmapDimension GetBitmapDimensionEx LoadBitmap **SeitmapBits** SetBitmapDimension SeitmapDimensionEx SetMenuItemBitMaps 11.6  $11.61$ 11.62 12.1 Paint  $12.1.1$  $12.1.2$ 12.2  $12.21$ 12.22 12.23 12.24 12.25 12.26 12.3  $12.31$ 12.32  $12.4$ 12.4.1 TurboPascal FON 12.4.2 C

12.5 12.6 12.7 AddF0ntRes0urce ChooseF0nt CreateFont CreateFontIndirect CreateScalableFontResource EnumFontFamilies EnumFonts GetF0ntData3.1 RemoveFontResource 12.8字体示例程序 12.8.1 TrueType 12.82  $1283$  Script  $12.84$  TrueType 13.1 13.2 133 13.31 13.32 134 135 RCDATA 136 HC: WindowsHelp  $14.1$ 14.1.1 Help<br>14.1.2Help Help 14.1.2Help 14.1.3 Help 14.2 Help 14.2.1 14.22 14.2.3 Help 14.24 14.3 Help 14.31 14.32 Help 14.33 Help 14.34 14.35  $14.4$  Help 14.4.1 Help 14.4.2 14.43 14.44 14.45 14.46

14.47 14.48Help 14.49 Help  $14.5$ Help 14.6 WinHelp 14.7

本站所提供下载的PDF图书仅提供预览和简介,请支持正版图书。

:www.tushu111.com